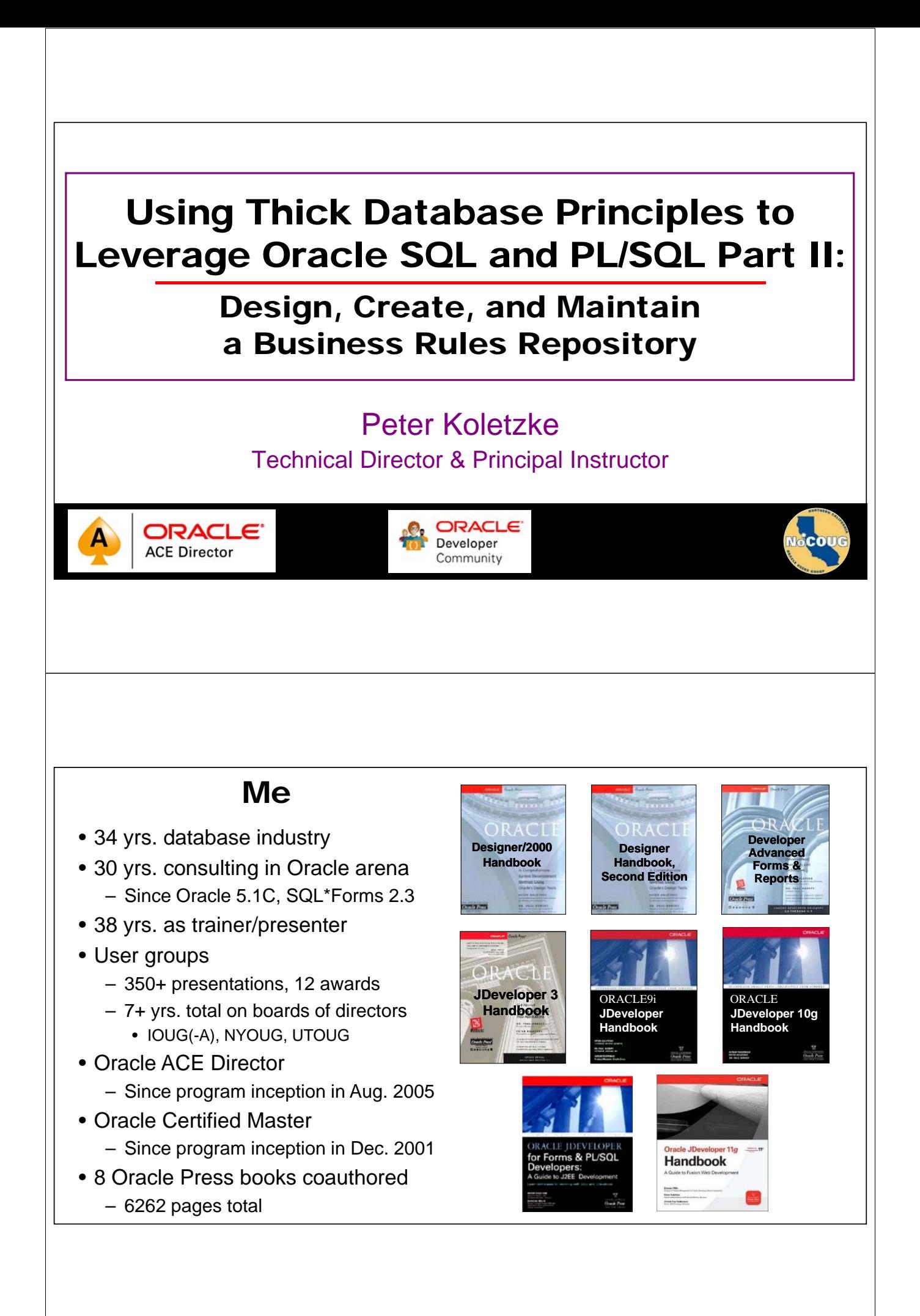

# You

- Job responsibilities?
	- DBA, developer
- Development tools?
	- Oracle Developer Forms/Reports

– APEX

- ADF, MAF
- MAX, VBCS
- Other JavaScript tools
- .NET
- PL/SQL
- Other

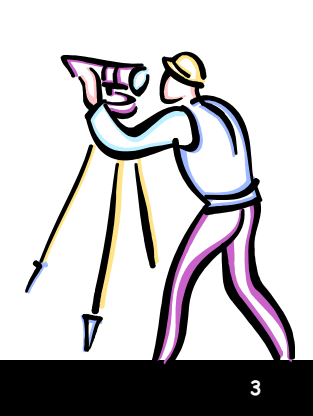

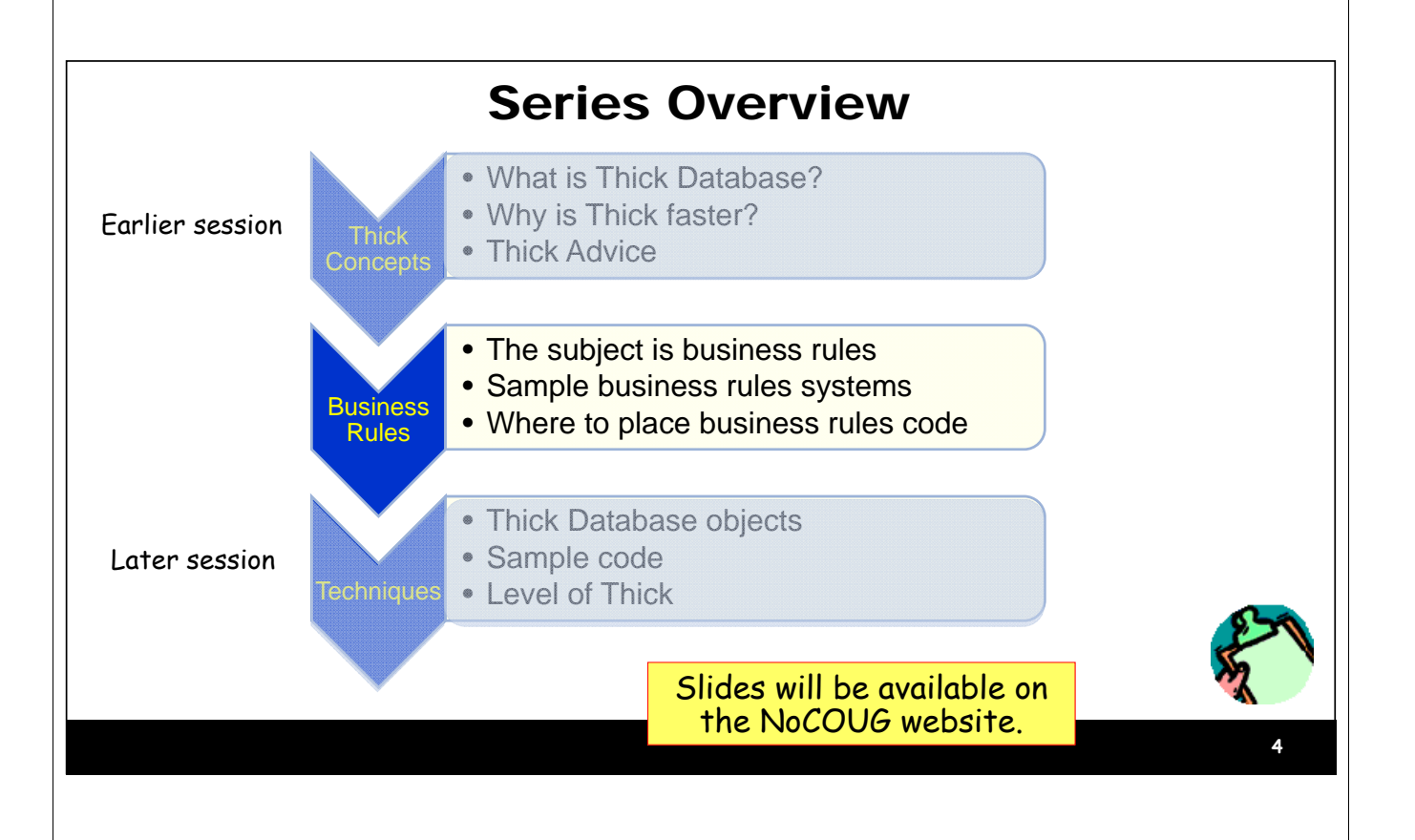

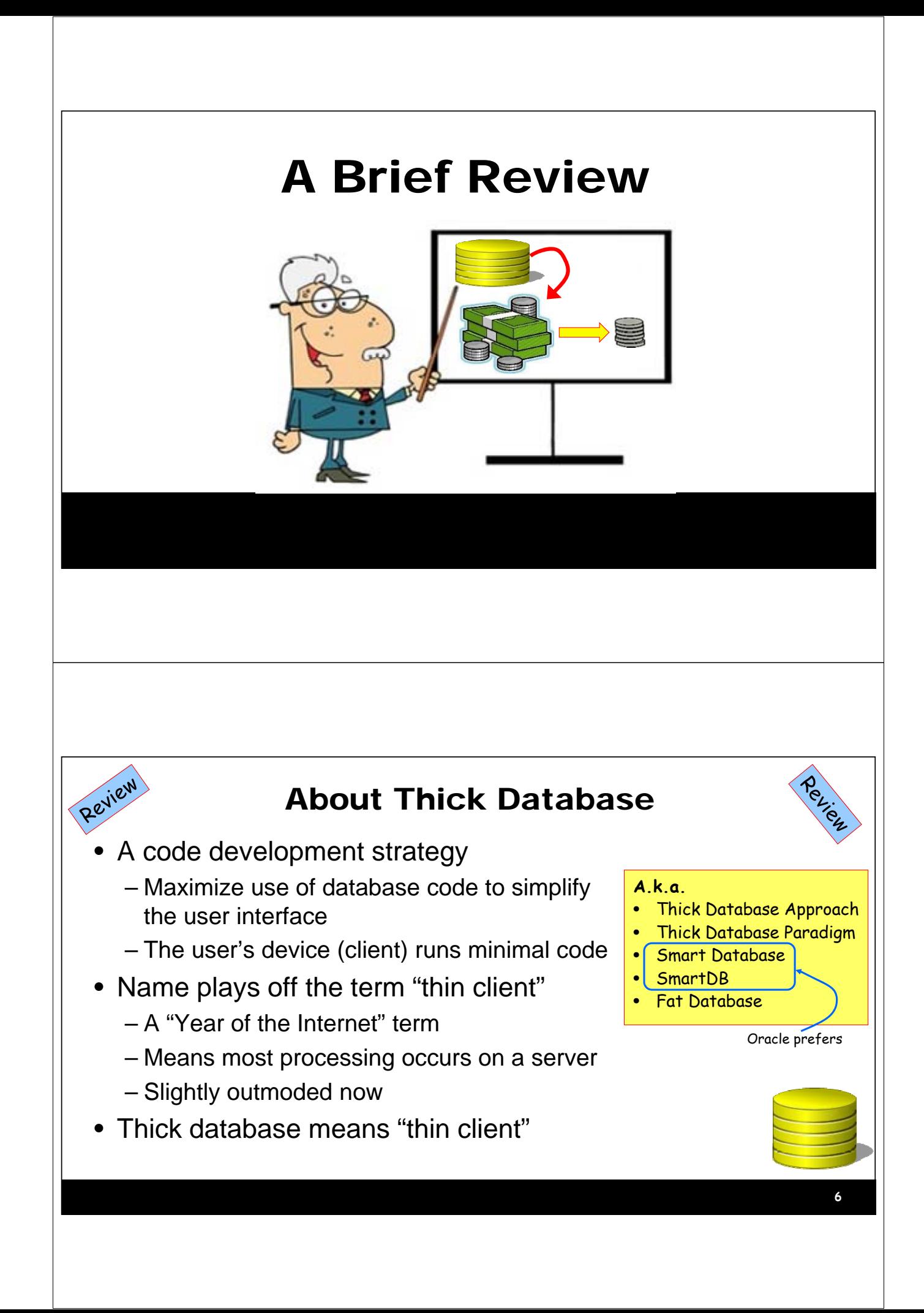

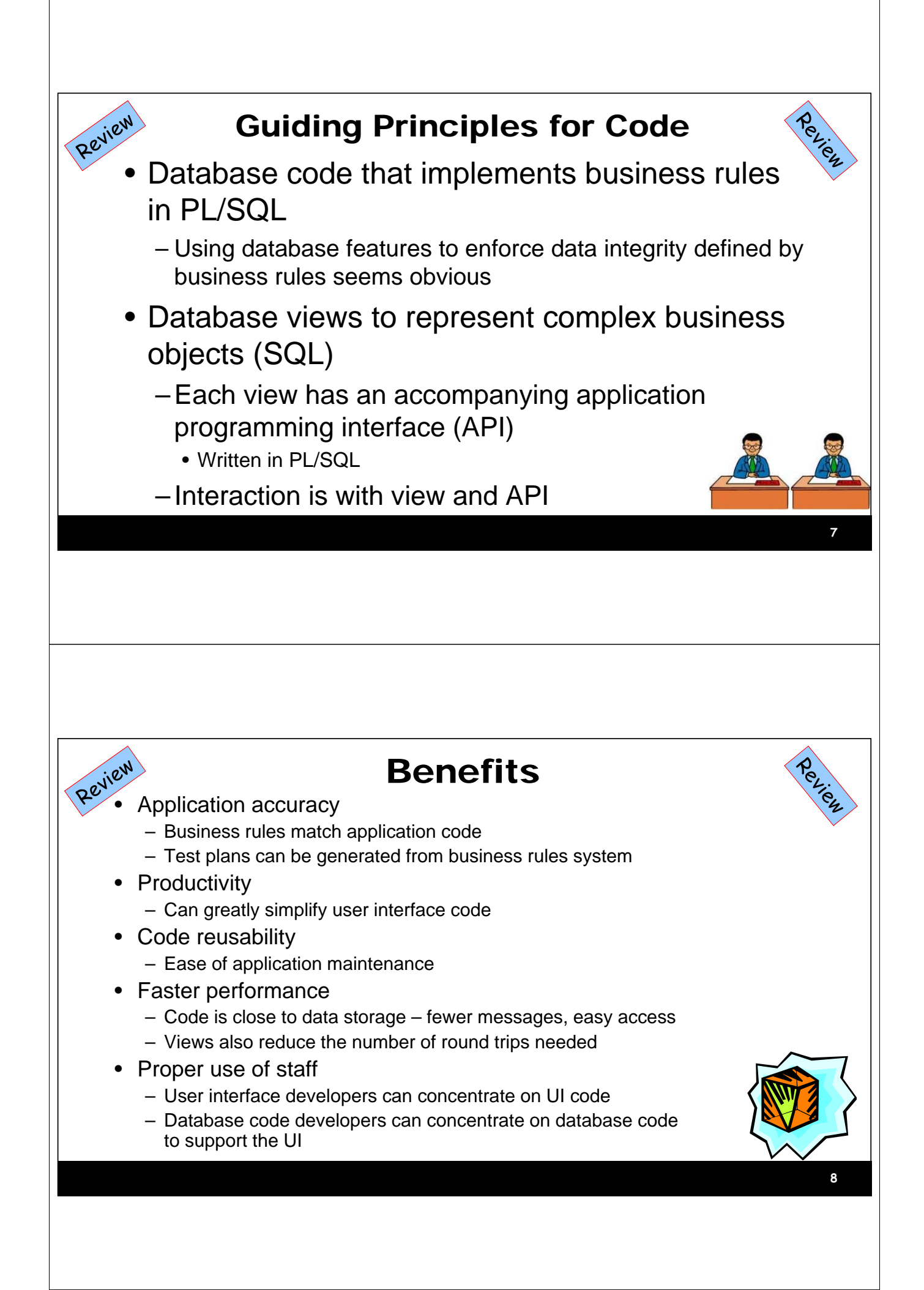

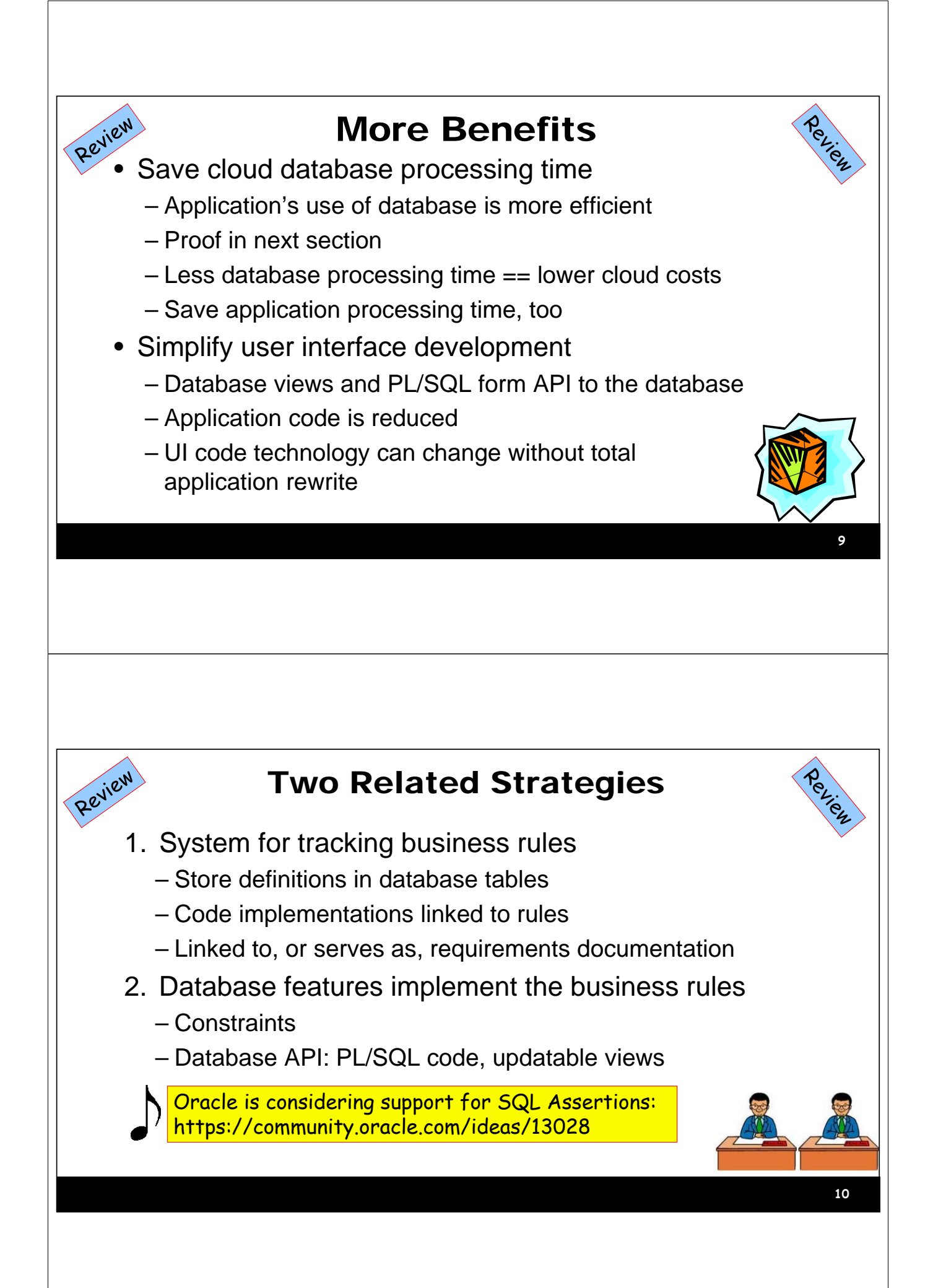

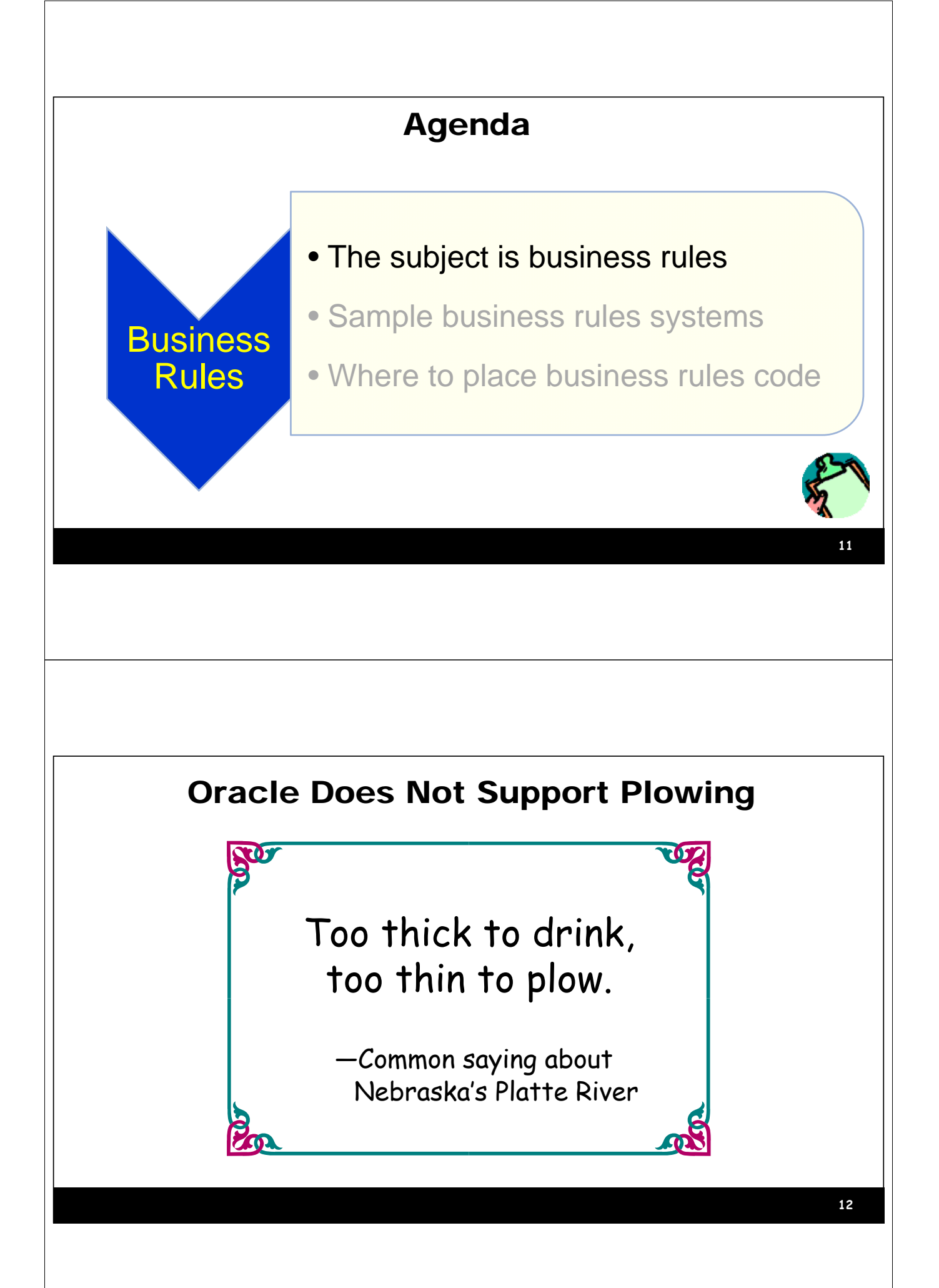

## What is a Business Rule?

- *A statement of a behavior, definition, or constraint that allows an organization to achieve its goals.*
- Systems analysis is all about determining business rules
	- Often *business requirements* are equated with business rules
	- Business rules used to communicate business with business users
- A full definition of business rules can identify all aspects of an application
	- Possible exceptions: technical details like development software, server specifics

### Sample Business Rules

- *An employee is active in one and only one department at a time.*
- *The employee's job end date must be on or after the job start date.*
- *The value of the "State" portion of an address in the United States must be from the list of US states (including the District of Columbia).*
- *Saving a change to an employee record archives the old version of the record in a history table.*
- *Only managers can view salaries other than their own for staff in their department.*

**13**

# Business Rules Categories

- Business definition
	- A statement that explains a fact relevant to the business, for example:
		- *An employee is active in one and only one department at a time.*
- Data validation
	- A statement that describes how data is verified, for example:
		- *The employee's job start date must be on or after the job start date.*

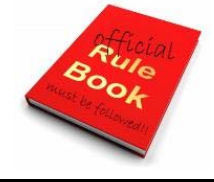

**15**

## More Business Rule Categories

- Allowed values
	- Related to data validation
	- Defines field values from a fixed list (hard coded or in a table) or range, for example,
		- *The value of the "State" portion of an address in the United States must be from the list of US states (including the District of Columbia).*
- System Behavior
	- A statement that guides the internal actions in the system, for example:
		- *Saving a change to an employee record archives the old version of the record in a history table.*

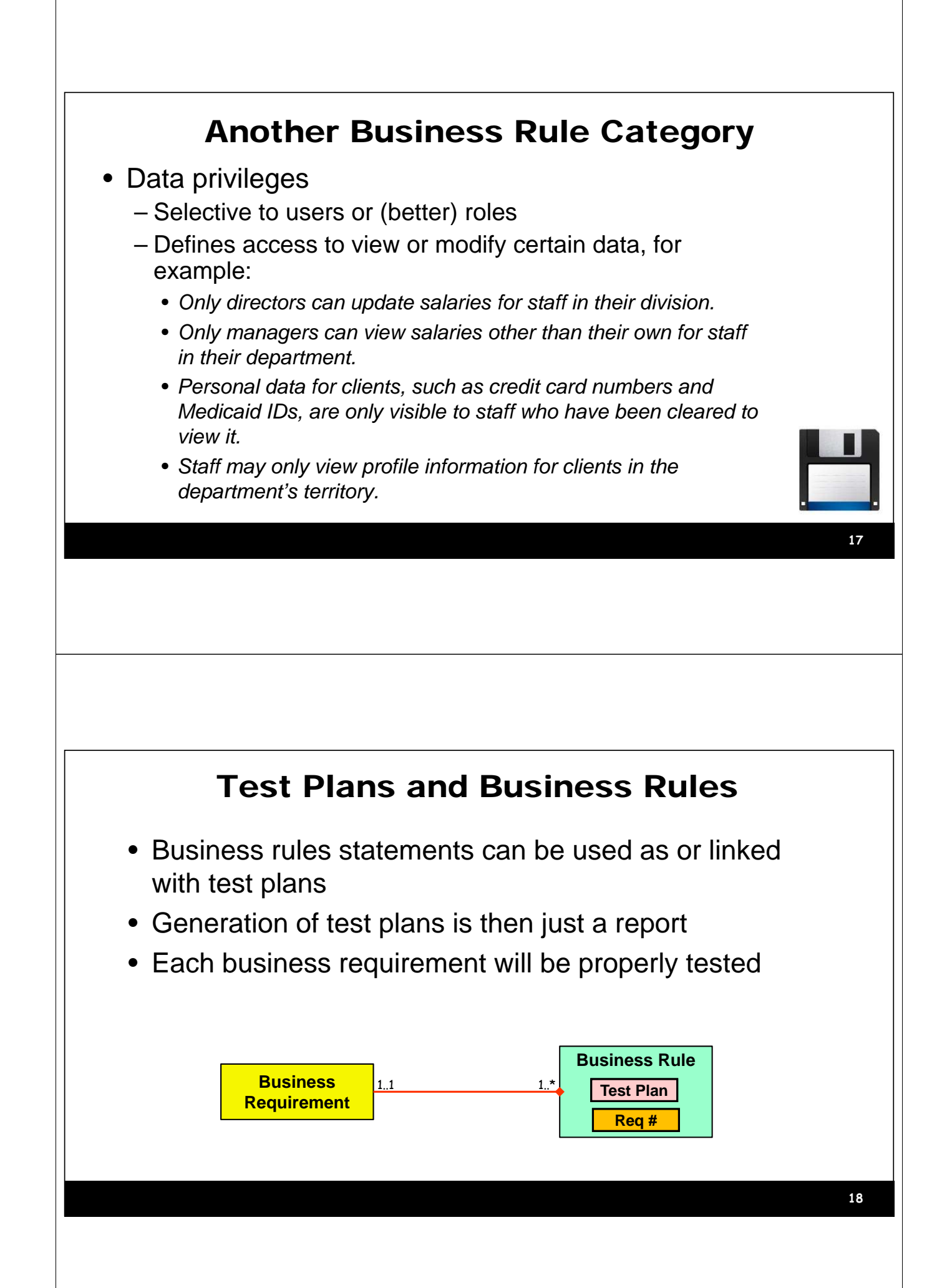

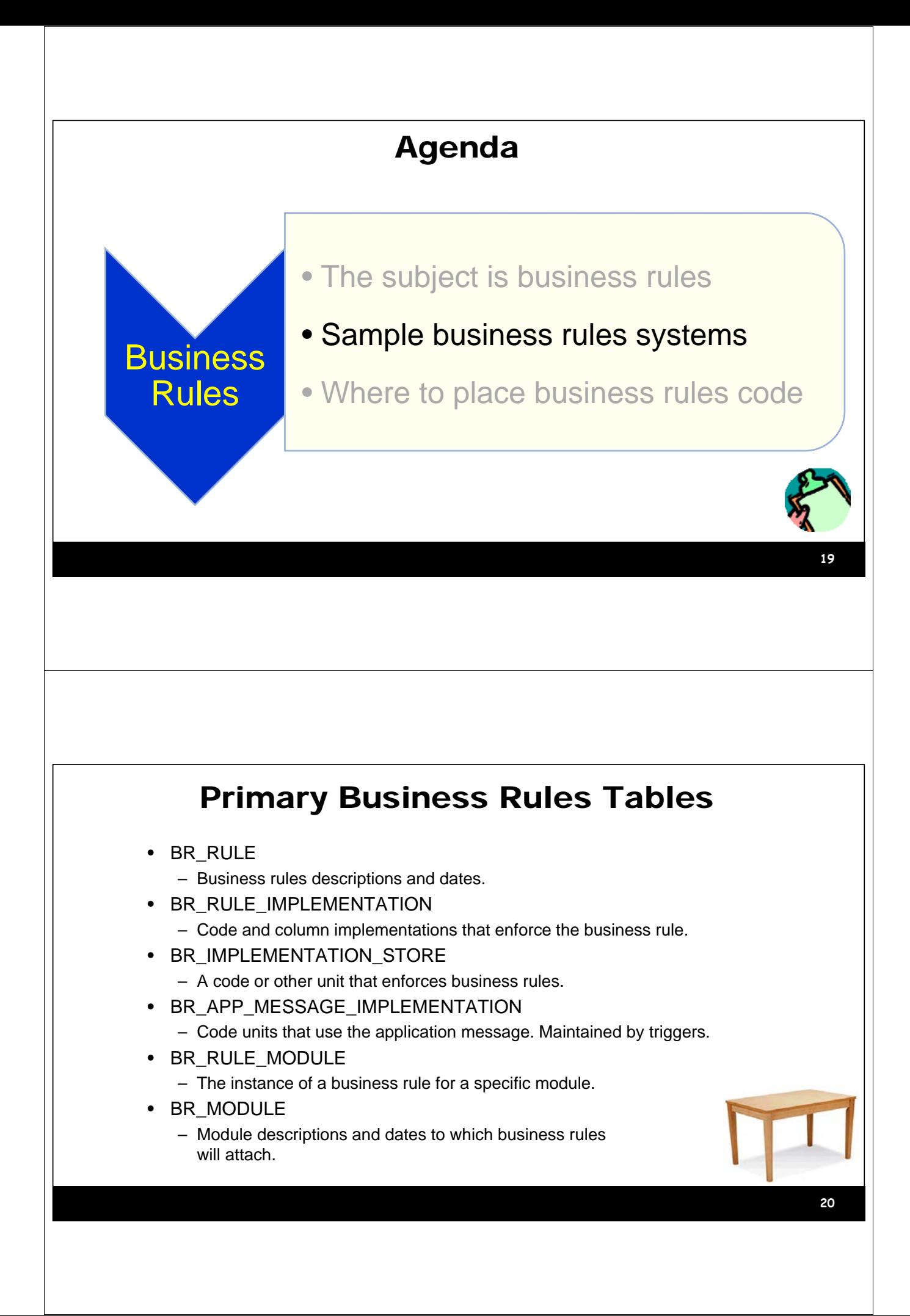

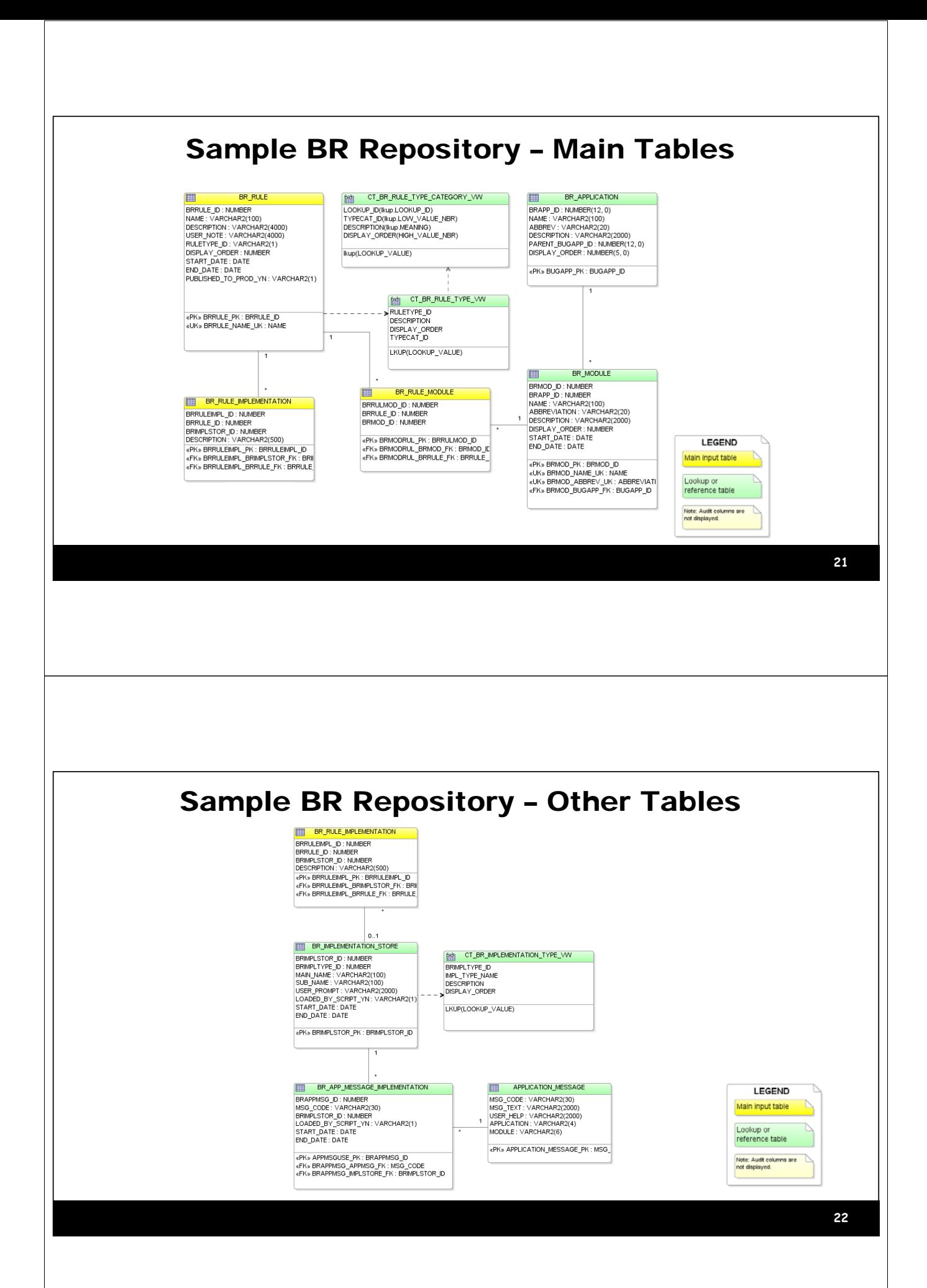

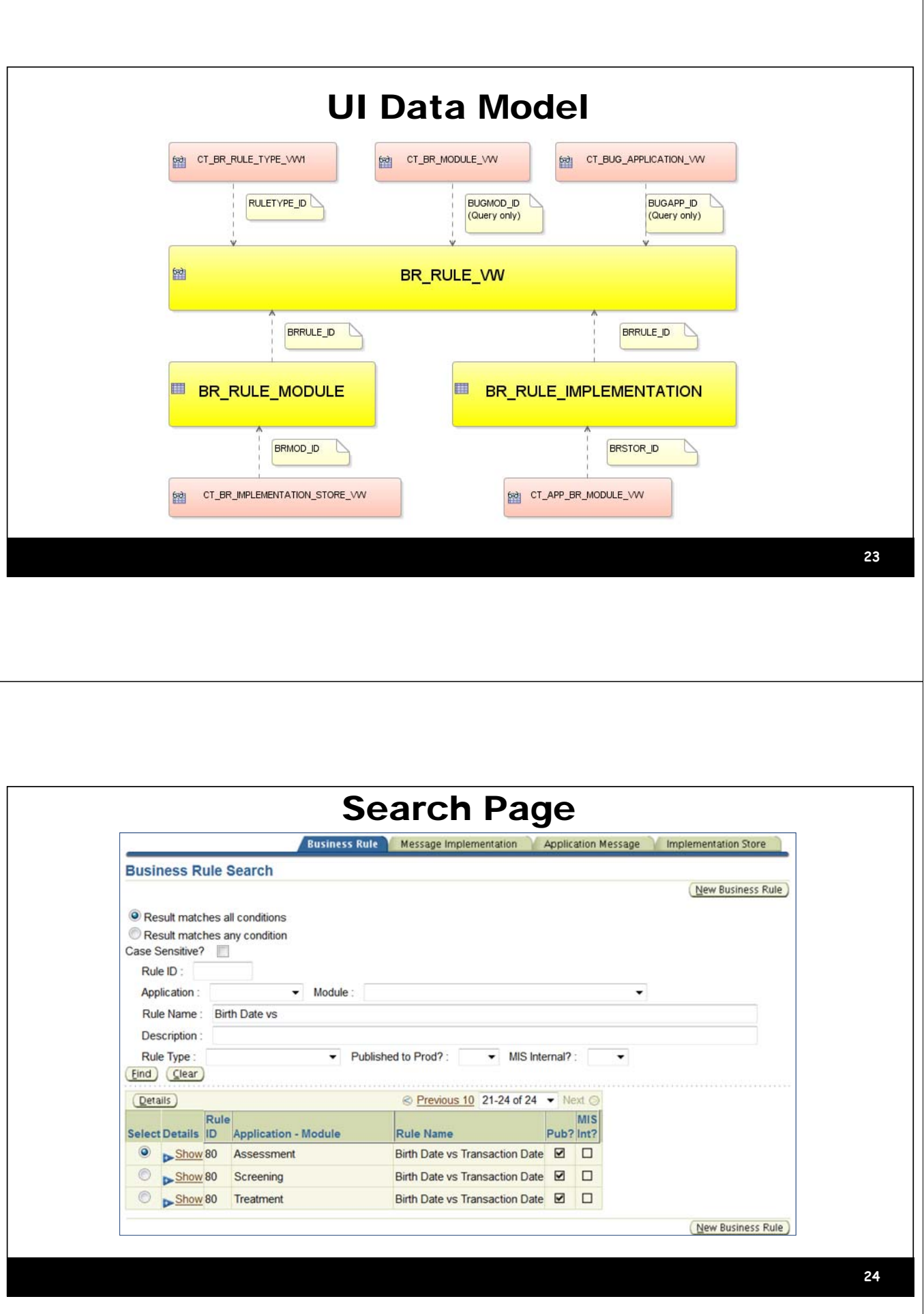

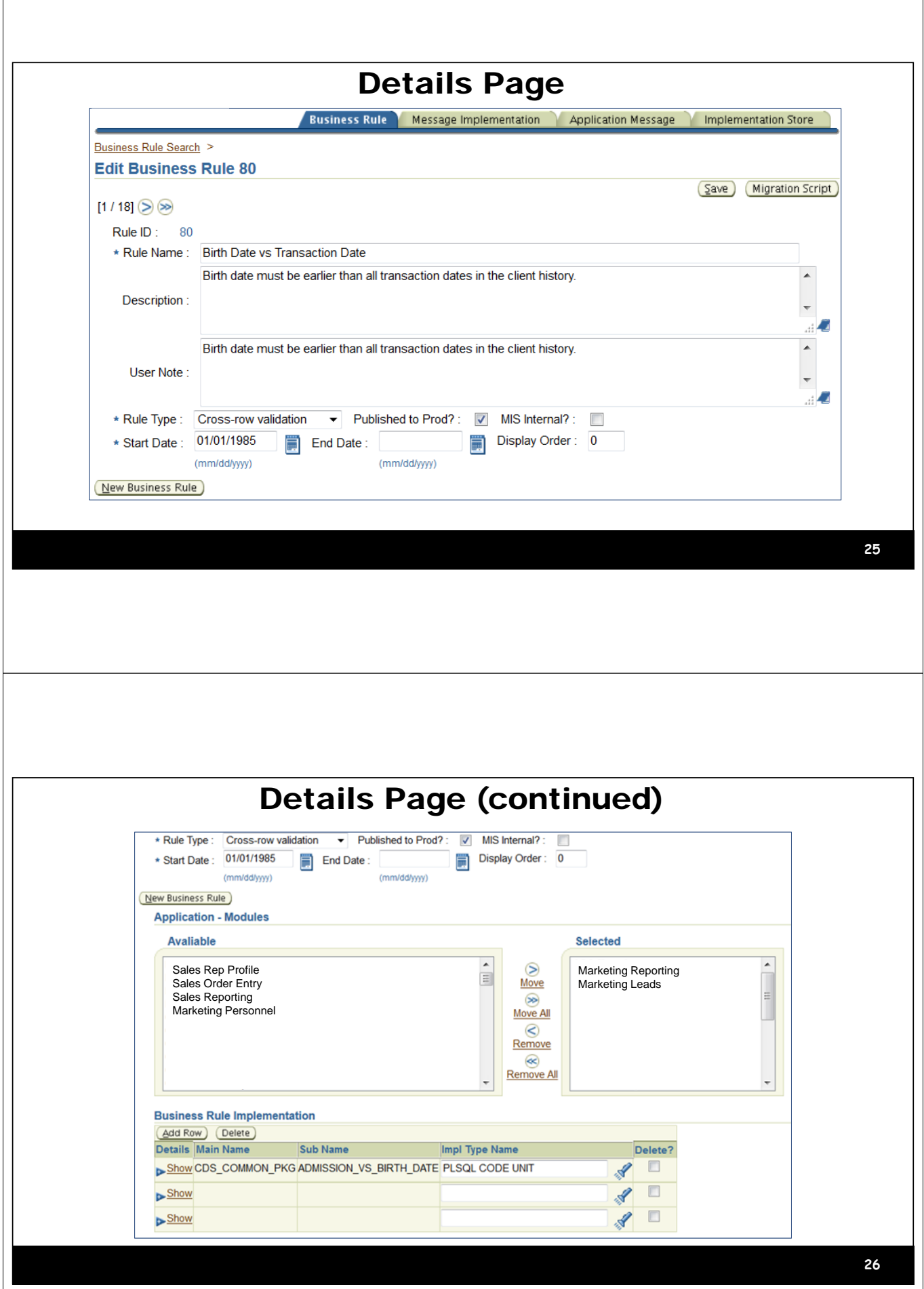

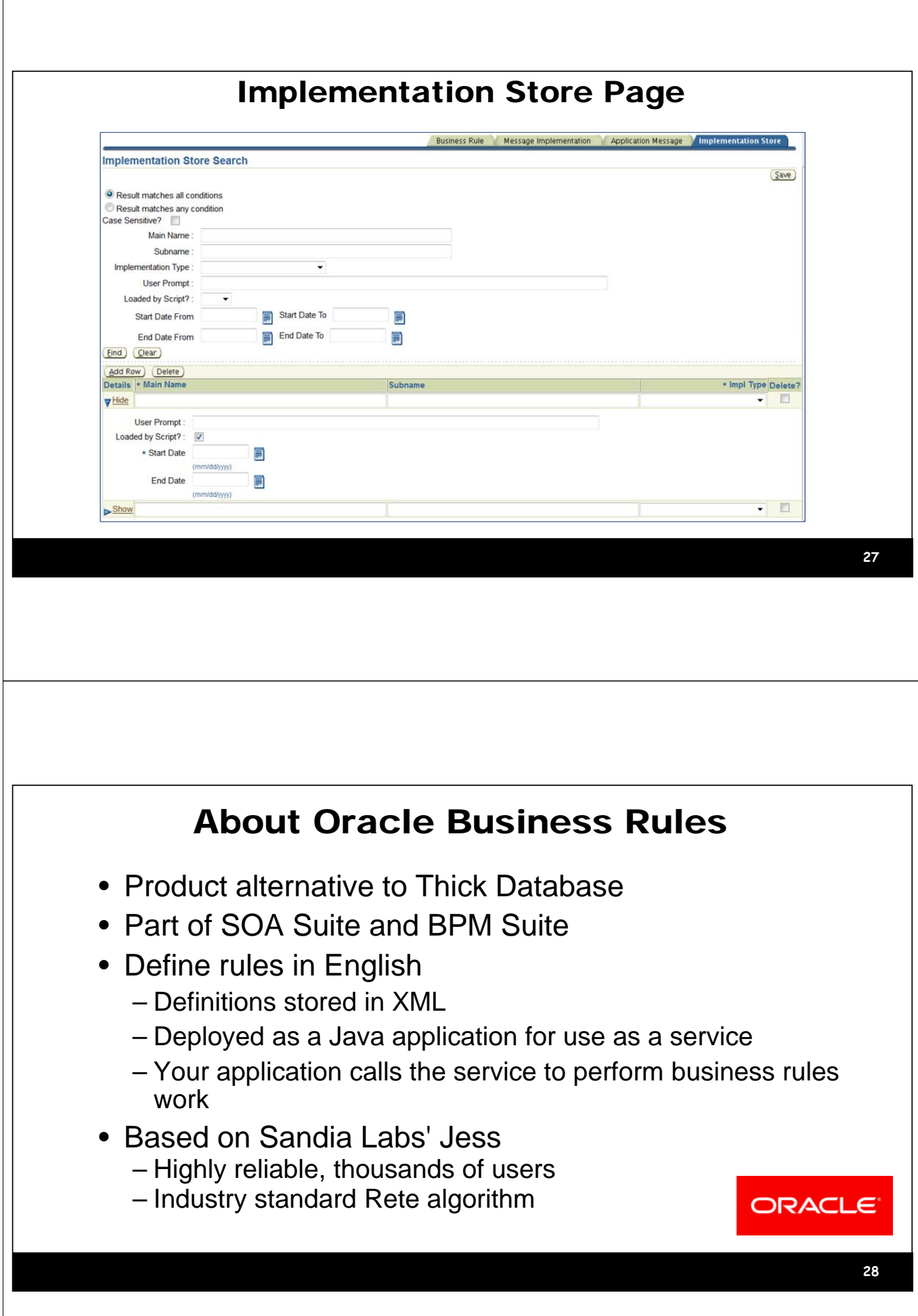

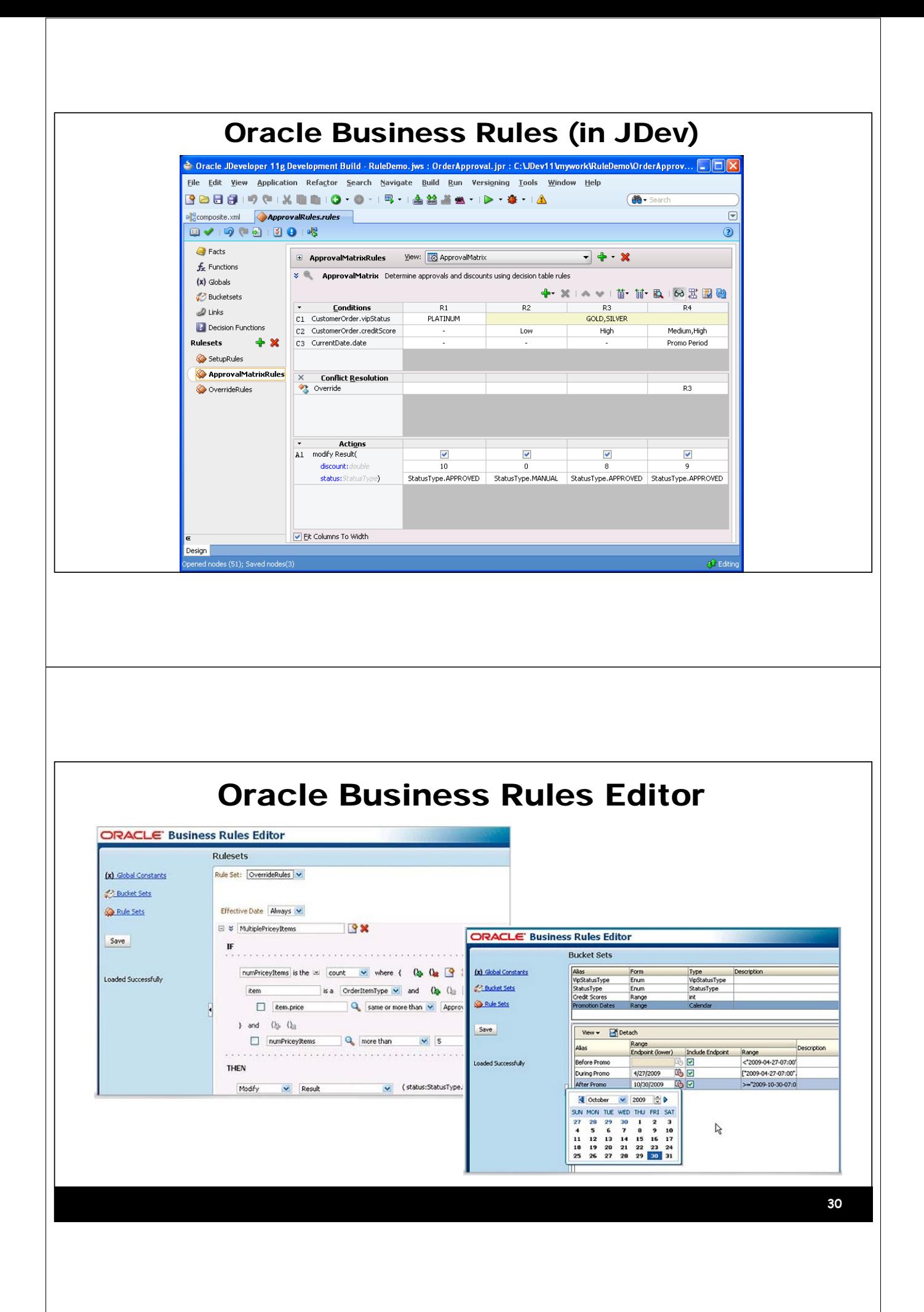

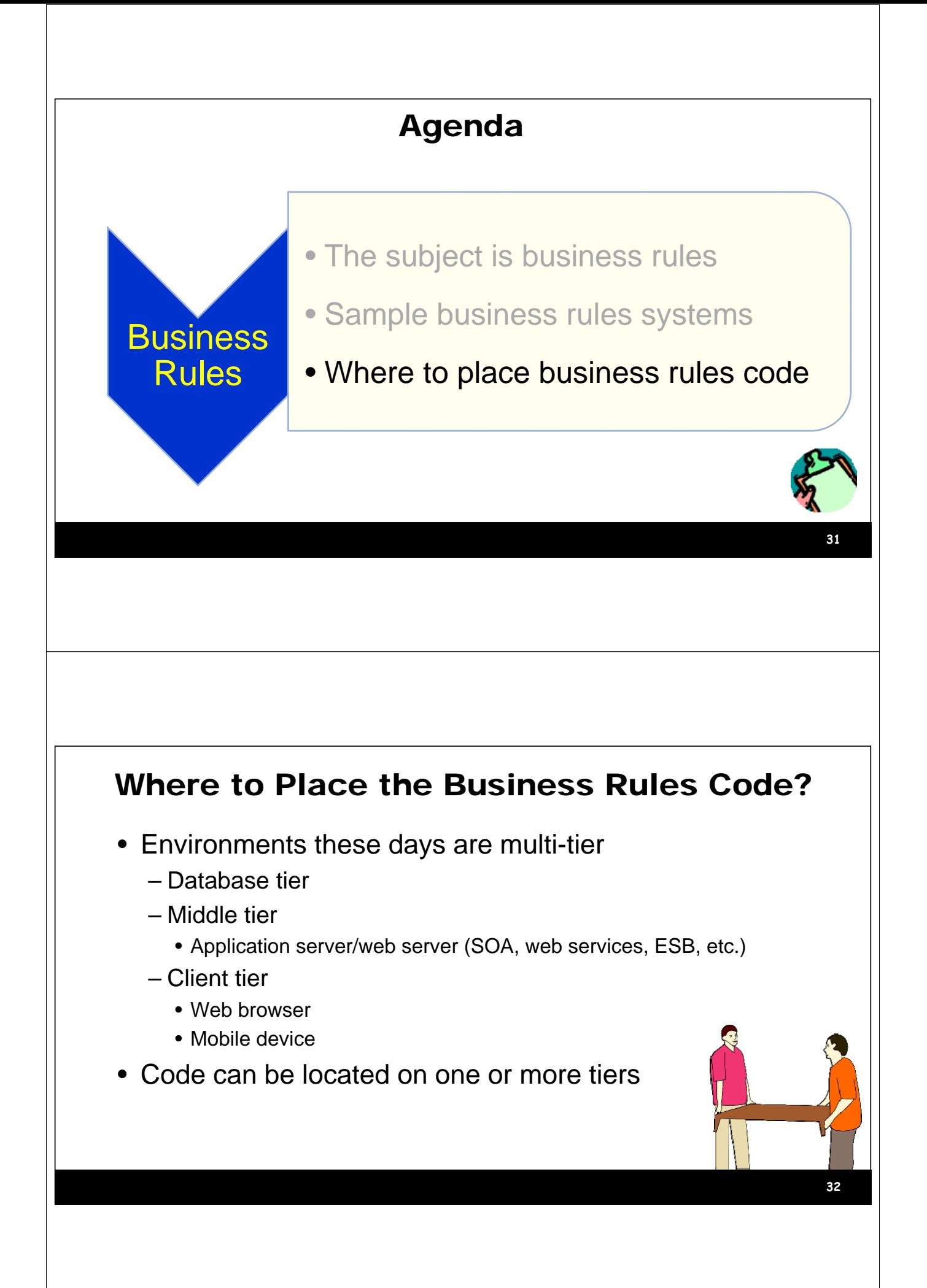

# Primary Assumption

- Standard relational database constraints are ALWAYS used to protect data integrity
	- Primary key
	- Foreign key
	- Unique key
	- Check constraints
		- NOT NULL
		- Value- or function-base (optional)
- This is true regardless of the database vendor

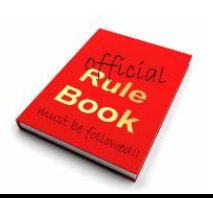

#### **33**

### Code on the Client Tier

- Web application consideration:
	- Since HTML is *not* a programming language, you need JavaScript for this
- Benefits
	- Fast feedback to user: very friendly
	- No processing at all on database or middle tiers
- Drawbacks
	- Difficult to maintain business rules documentation
	- Some browsers handle JavaScript differently
	- Possible need to repeat code for each app
		- Potential for omission in a single app
	- Not centralized

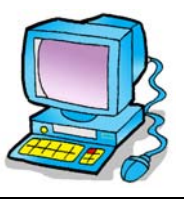

# Code on the Middle Tier • Business rules code is in the middle tier

- That is, if there is a middle tier
	- For example, APEX has none
- ADF
	- Java and XML files for the application
	- Declarative validation rules, EO, VO, App module code

#### • Benefits

- Saves database server CPU time
- Returns messages to user faster and friendlier

#### • Drawbacks

- Each app needs to repeat the code for a particular table
- Requires database roundtrip messages
- Documenting or checking business rules requires visiting many files unless you use a Rules Engine or other repository

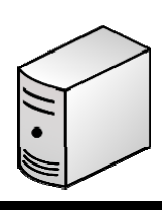

**35**

### Code on the Database Tier

- **Thick Database approach**
	- Views
	- Table API code
		- Triggers and procedures (and policies) that enforce rules
- **Benefits**
	- Data integrity is enforced for all applications
	- Business rules code can be generated from metadata or, at least, documented from one source
	- Maintenance requires only database changes
		- Application modification may not be needed
	- Primary language is PL/SQL
- **Drawbacks**
	- Handling return messages from the database in a friendly way is not a default
	- Places complete burden of validation of data on the database server possibly more CPU time taken

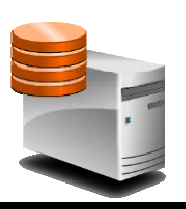

## So, Which is Best?

- Depends on the application
- Database tier (Thick Database) ensures data integrity – Any application
- Middle tier saves database round trips
	- If processing only on middle tier
- Client tier provides best interactivity
	- Immediate feedback to user
	- Also saves database round trips

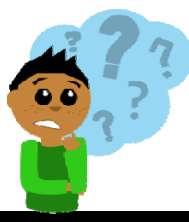

**37**

### Feature Comparison

1 (no support) to 10 (the best support)

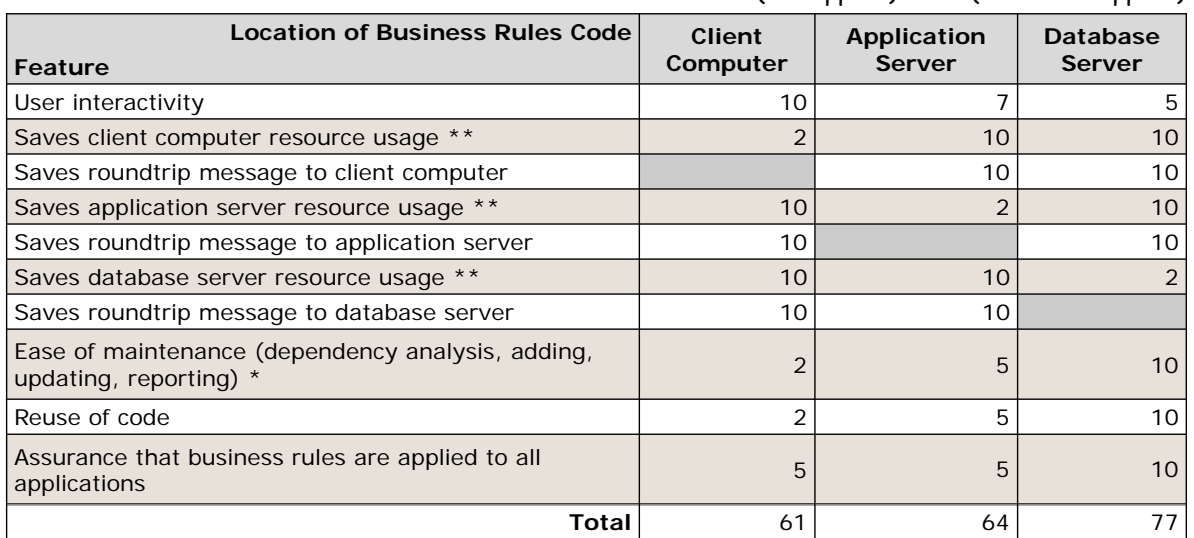

\* Assumes that the business rules repository is not used at runtime or to generate code.

\*\* This feature reflects use of that tier for business rules purposes

# Suggestion • *Modified Database-centric Approach* – Always code rules in the database – Selectively duplicate business rules in the middle tier and client tier • Carefully consider each rule • Know and document that you are duplicating rules • Can even turn off database rule for a transaction if it has been run on the client side – Consider using a BR repository tool • Home grown or Oracle Business Rules • Guiding principles Chapter 10 – Use database code when possible orms & PL/SQ  $\bullet$  It is the closest to the data  $==$  most efficient – Save database round trips when possible • Client side can check data type, for example **39** Some Challenges • Identifying business rules • Stating them accurately • Representing the business rules in system programmatic code

- Defining and maintaining business rules statements
- Communicating rules to users
- Synchronizing programmatic code and the business rules repository

# Summary

- Enforcing business rules is the goal of ThickDB
- Business rules coordinate with requirements and test plans
- Business rules repositories can save maintenance time
- Different levels of business rules repository use
- Requires management buy-in

*Designer Handbook*

*ORACLE9i JDeveloper Handbook*

*Developer Advanced Forms & Reports*

*ORACLE JDeveloper 10g Handbook*

Oracle JDeveloper 11g

**Handbook A Guide to Fusion Web Develop**  *JDeveloper 3 Handbook*

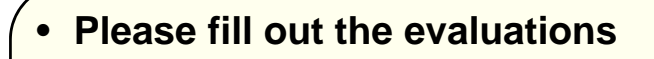

- **7 of 8 books co-authored with Dr. Paul Dorsey, Avrom Roy-Faderman, & Duncan Mills**
- **Slides will be on the NoCOUG website**

**41**